## **CSE 142 Computer Programming I**

**Event Driven Programming**

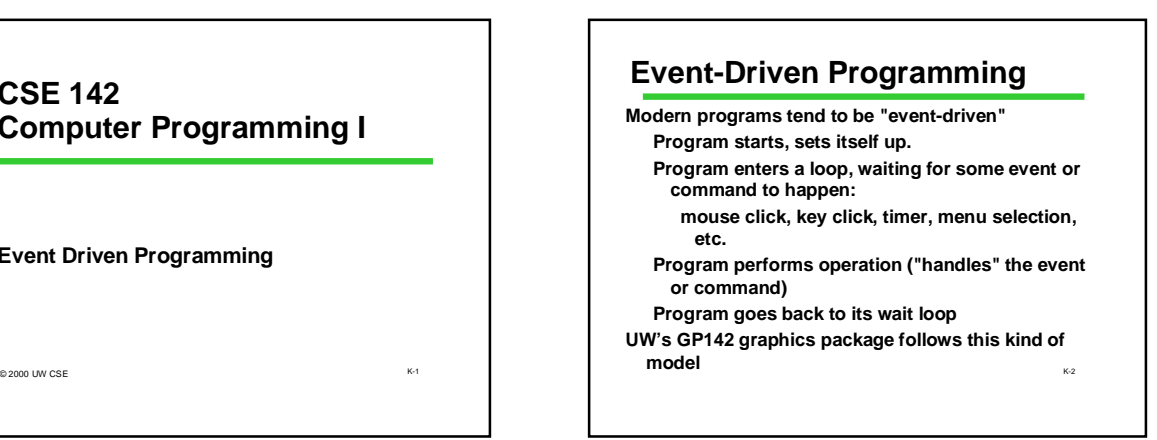

## **Simple Command Interpreter**

K-1

K-3

**Repeatedly read in "commands" and handle them. Input (symbolized by single characters)**

- **a -- execute command A by calling** *process\_A( )* **b -- execute command B by calling** *process\_B( )*
- **q -- quit**

**Pseudocode for main loop:**

**get next command**

- **if a, execute command A**
- **if b, execute command B**
- 

## **Command Interpreter Loop Control Schema**

**repeat until quit signal use variable "done" to indicate when done**

**set done to false**

**}**

**while not done {**

**body statements**

**if q, signal quit** K-4 **if quit command, set done to true**

K-5 **int main(void) { char command; int done; done = FALSE; while (! done){ /\* Input command from user \*/ command = ReadCommand( ); switch (command){ case 'A': case 'a': process\_A( ); /\* Execute command A \*/ break; case 'B': case 'b': process\_B( ); /\* Execute command B \*/** process\_B();<br>break; **case 'Q': case 'q': done = TRUE; /\* quit \*/ break; default: printf("Unrecognized command\n"); } } return 0; } Command Interpreter main ( )**